## ДЕПАРТАМЕНТ ПО ДЕЛАМ КАЗАЧЕСТВА И КАДЕТСКИХ УЧЕБНЫХ ЗАВЕДЕНИЙ РОСТОВСКОЙ ОБЛАСТИ ГОСУДАРСТВЕННОЕ БЮДЖЕТНОЕ ПРОФЕССИОНАЛЬНОЕ ОБРАЗОВАТЕЛЬНОЕ УЧРЕЖДЕНИЕ РОСТОВСКОЙ ОБЛАСТИ «МИЛЛЕРОВСКИЙ КАЗАЧИЙ КАДЕТСКИЙ ПРОФЕССИОНАЛЬНЫЙ TEXHIIKYM»

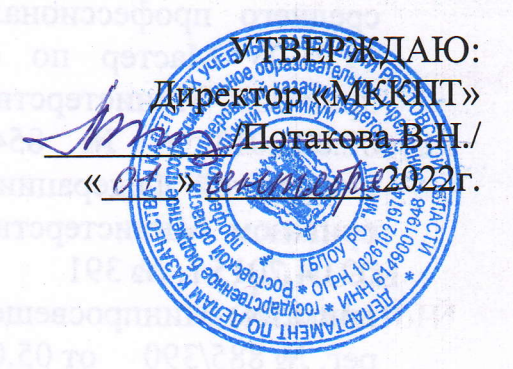

# PAEOUAS IIPOTPAMMA УЧЕБНОЙ ПРАКТИКИ

09.01.03 Мастер по обработке цифровой информации

г. Миллерово 2022 r.

## **1. ПАСПОРТ ПРОГРАММЫ УЧЕБНОЙ ПРАКТИКИ**

### **1.1 Область применения программы:**

Программа учебной практики является частью программы подготовки квалифицированных рабочих и служащих в соответствии с ФГОС СПО 09.01.03 Мастер по обработке цифровой информации в части освоения рабочей профессии и основных видов профессиональной деятельности:

- 1. Ввод и обработка цифровой информации
- 2. Хранение, передача и публикация цифровой информации

Программа учебной практики может быть использована:

• в дополнительном профессиональном образовании в области обработки цифровой информации при наличии общего образования или среднего общего образования, опыт работы не требуется;

• в дополнительном профессиональном образовании (в программах профессиональной подготовки в области обработки цифровой информации).

### **1.2 Цели и задачи учебной практики:**

Целью практики является комплексное освоение обучающимся всех видов профессиональной деятельности по профессии среднего профессионального образования (далее - СПО), формирование общих и профессиональных компетенций, а также приобретение опыта практической работы обучающимся по профессии.

Задачей учебной практики является формирование у обучающихся первоначальных практических профессиональных умений в рамках модулей ППКРС СПО по основным видам профессиональной деятельности для освоения рабочей профессии, обучение трудовым приемам, операциям и способам выполнения трудовых процессов, характерных для соответствующей профессии и необходимых для последующего освоения ими общих и профессиональных компетенций по избранной профессии.

### **Требования к результатам освоения учебной практики**

Требования к умениям, которыми должен владеть обучающийся в результате прохождения учебной практики по видам профессиональной деятельности.

Таблица 1

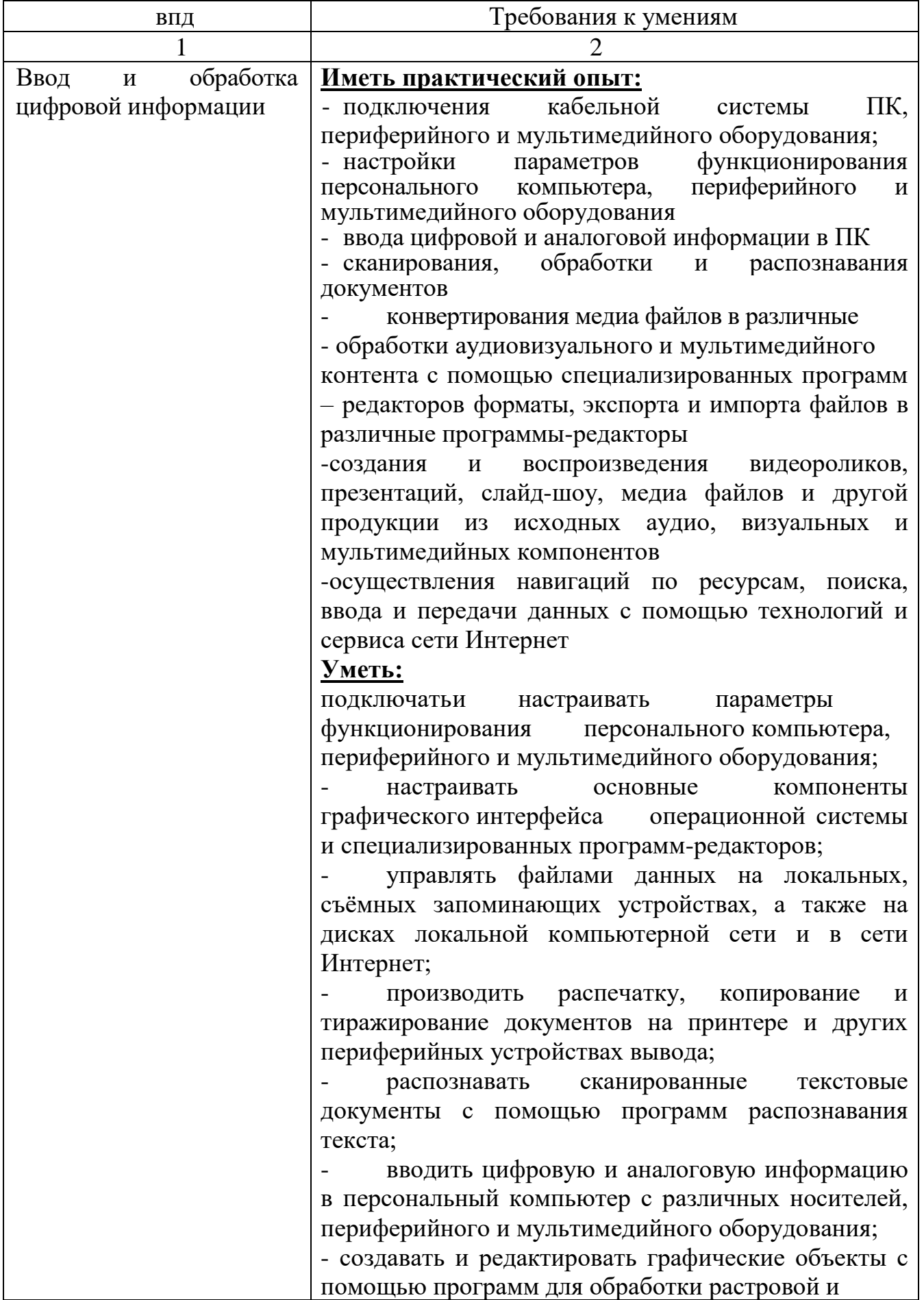

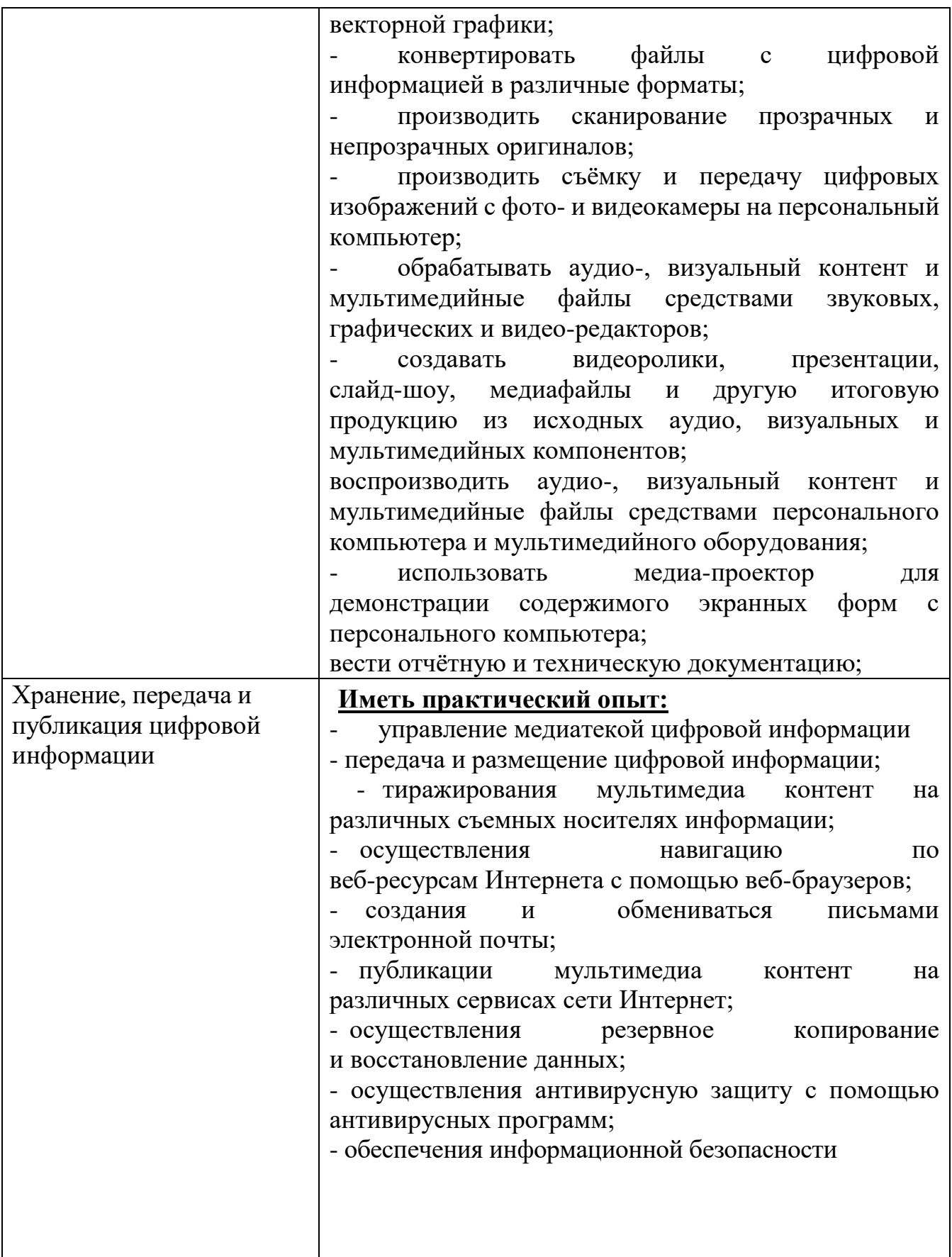

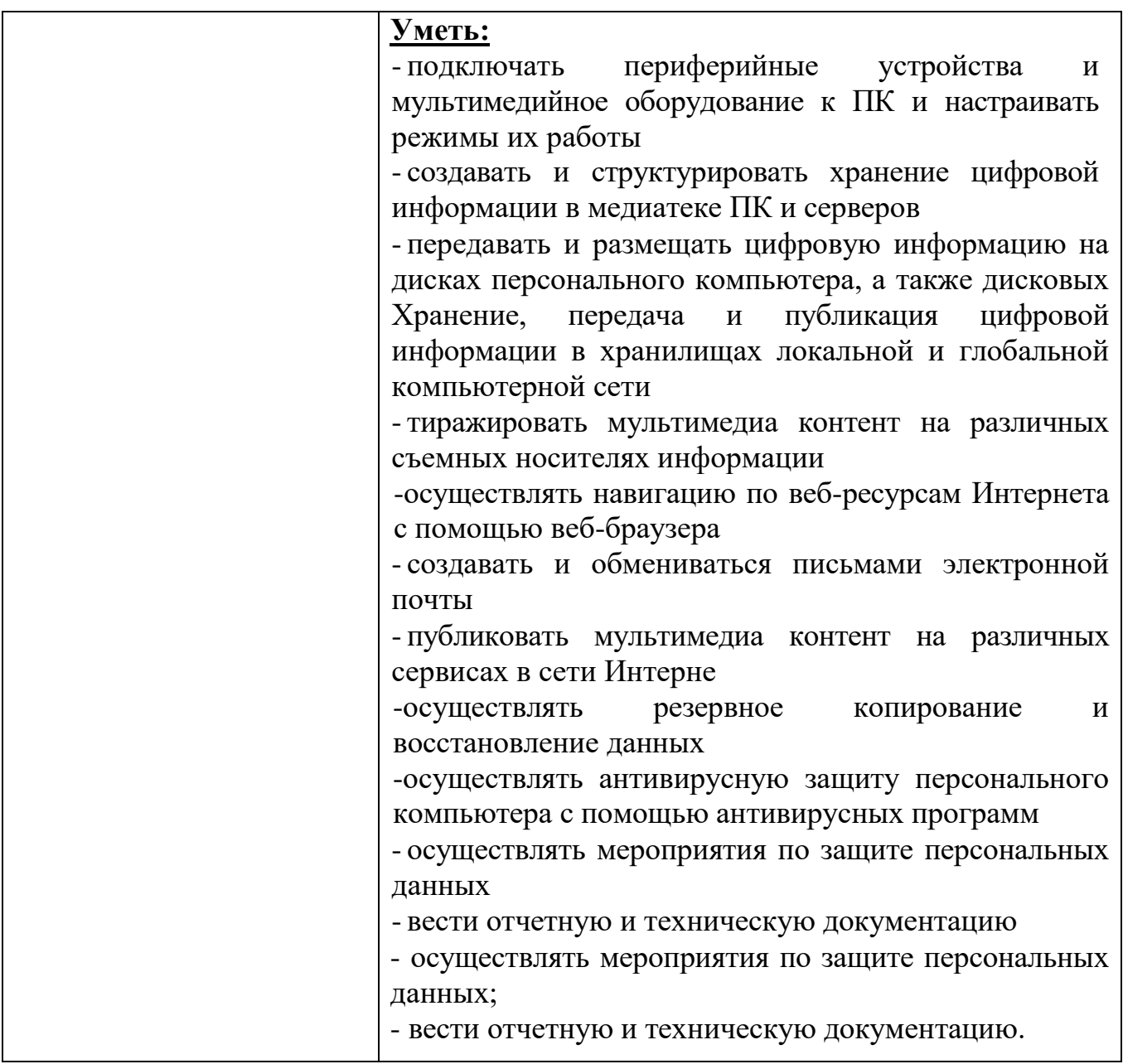

# **1.3. Количество часов на освоение программы учебной практики**

Всего **687 ч**, в том числе: в рамках освоения ПМ.01 - 477 ч; в рамках освоения ПМ.02- 210 ч.

# **2. РЕЗУЛЬТАТЫ ОСВОЕНИЯ ПРОГРАММЫ УЧЕБНОЙ ПРАКТИКИ**

Результатом освоения программы учебной практики является сформированность у обучающихся первоначальных практических профессиональных умений в рамках ПМ.01 и ПМ.02 ППКРС СПО по основным видам профессиональной деятельности (ВПД):

1. Ввод и обработка цифровой информации,

2. Хранение, передача и публикация цифровой информации,

необходимых для последующего освоения ими профессиональных (ПК) и общих (ОК) компетенций по избранной профессии.

Таблица 2

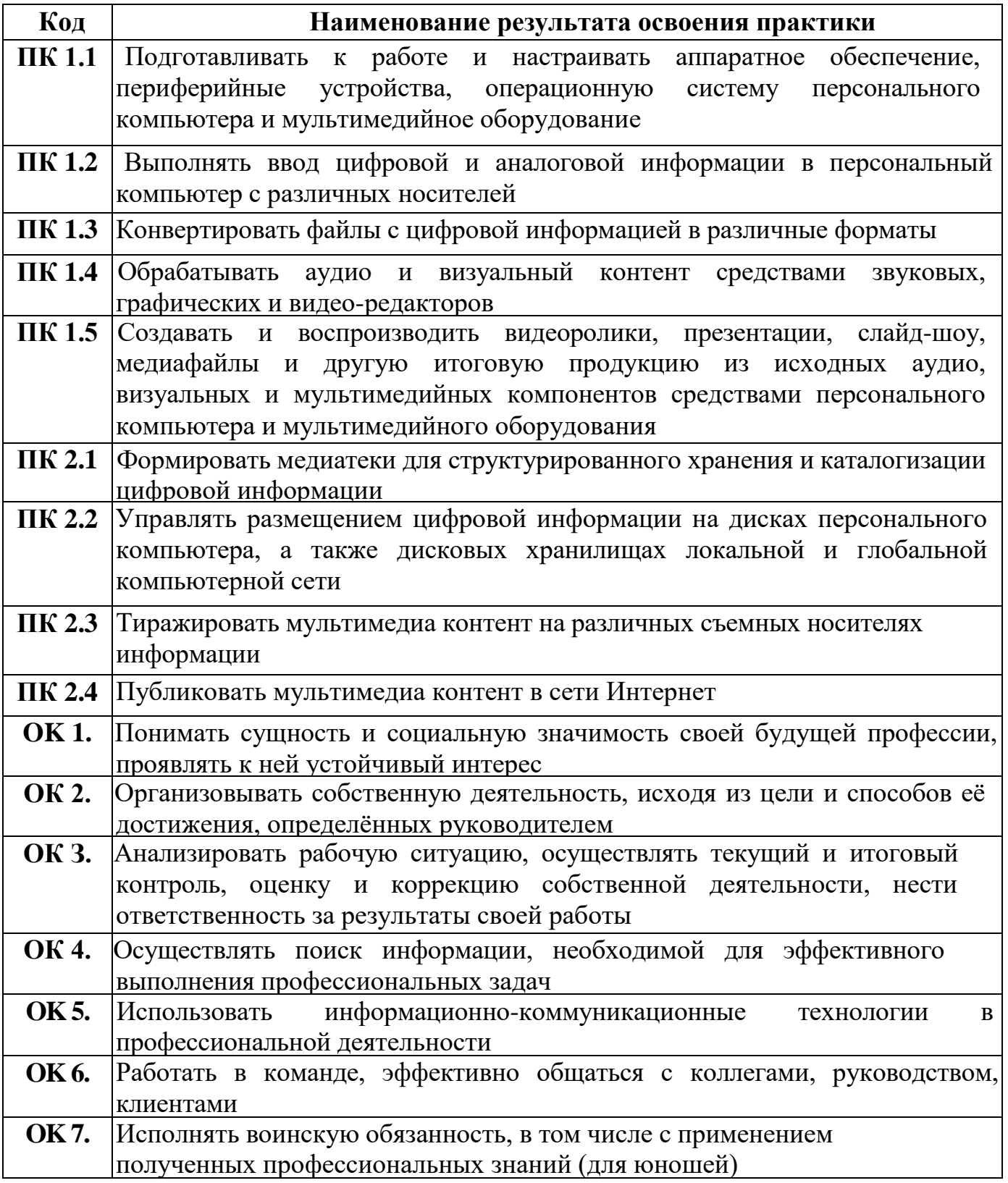

#### **3. ТЕМАТИЧЕСКИЙ ПЛАН И СОДЕРЖАНИЕ УЧЕБНОЙ ПРАКТИКИ 3.1 Тематический план учебной практики**  $T_{\rm g}$   $\epsilon$   $\rightarrow$  3

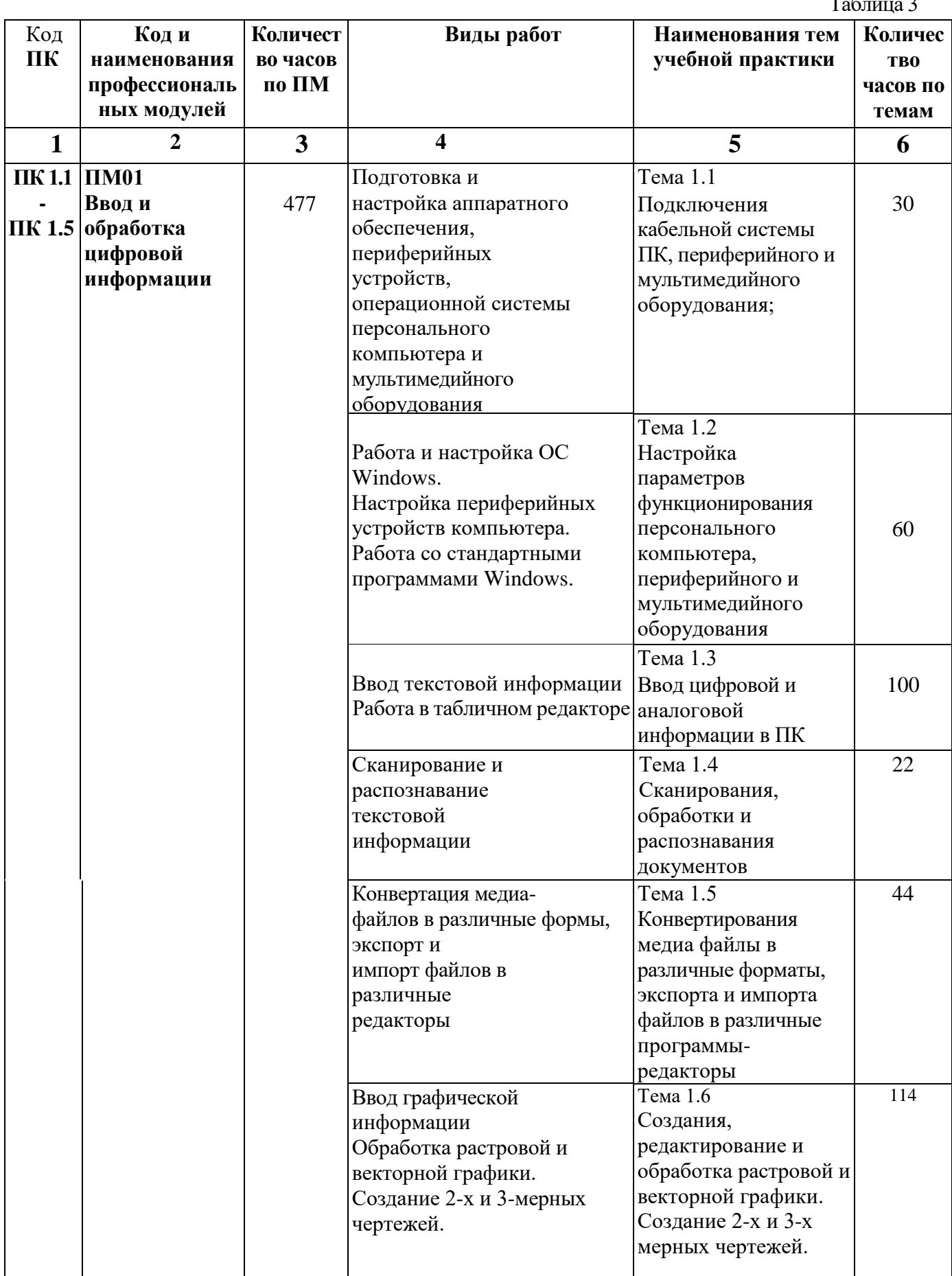

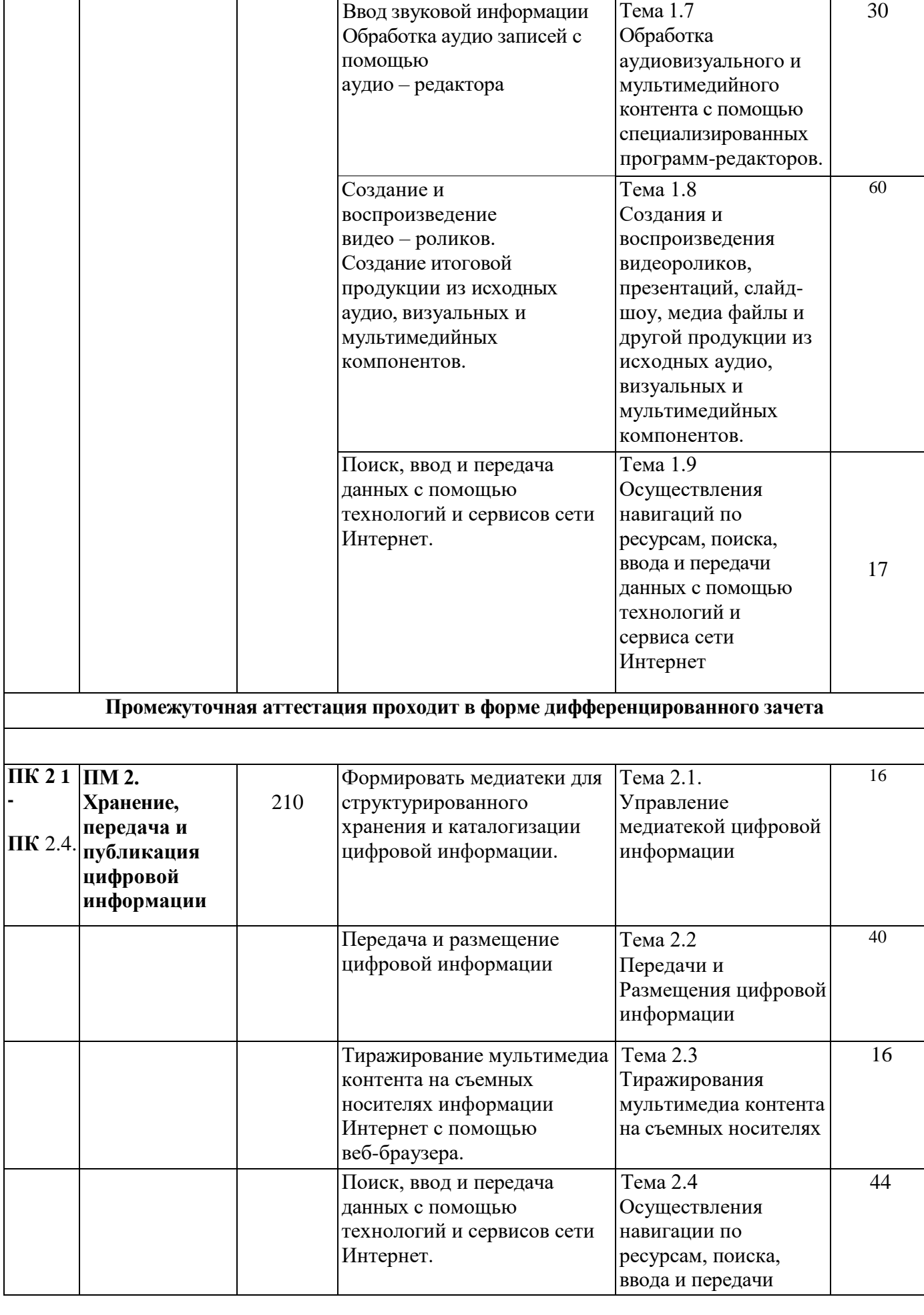

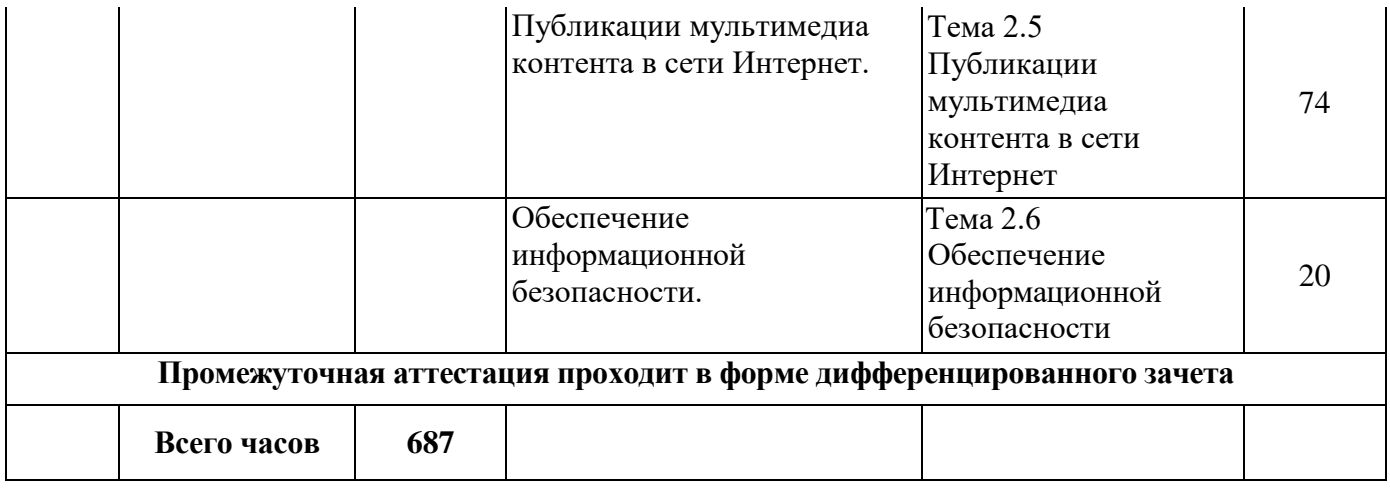

# **3.2. Содержание учебной практики.**

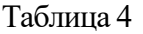

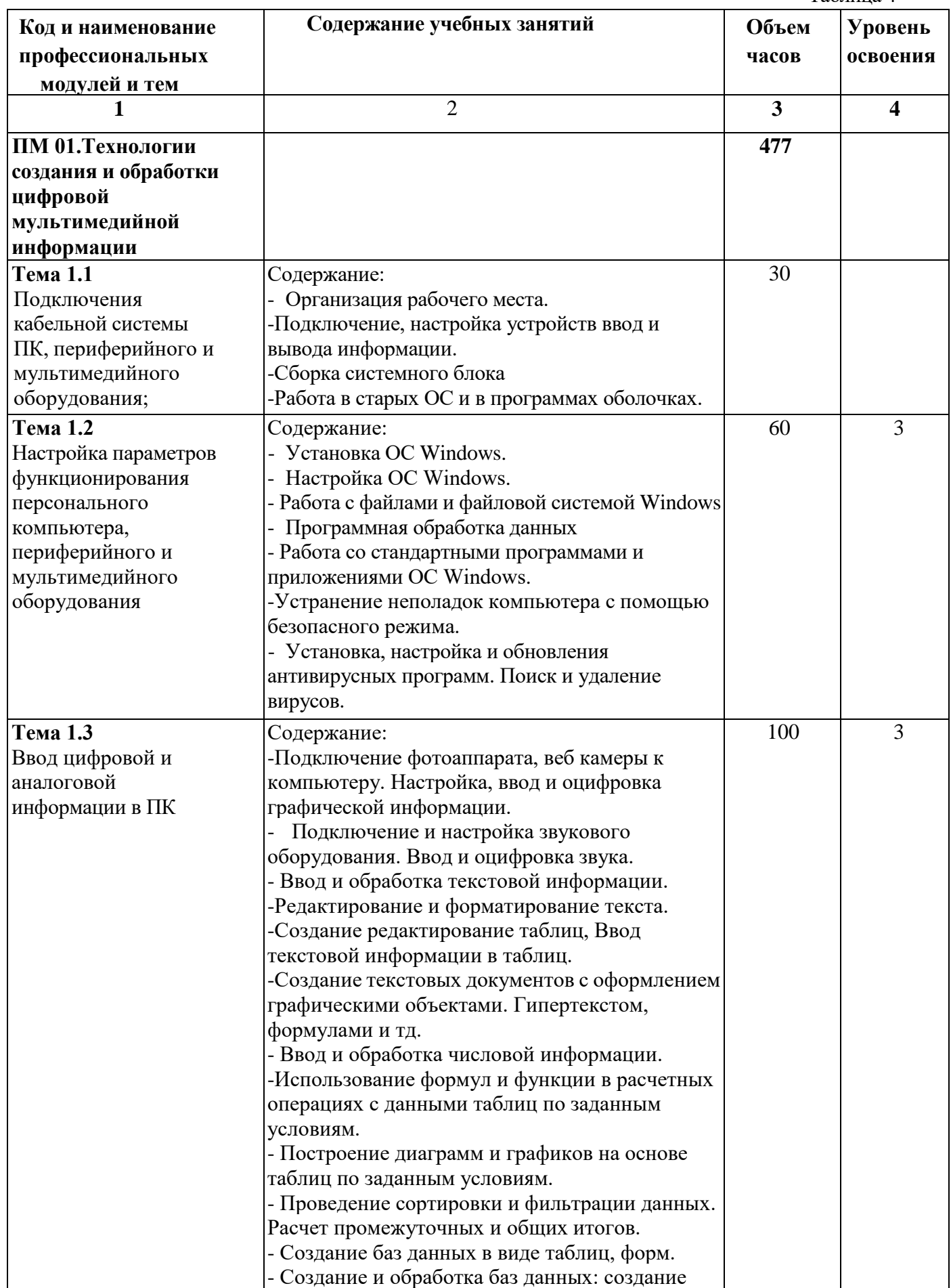

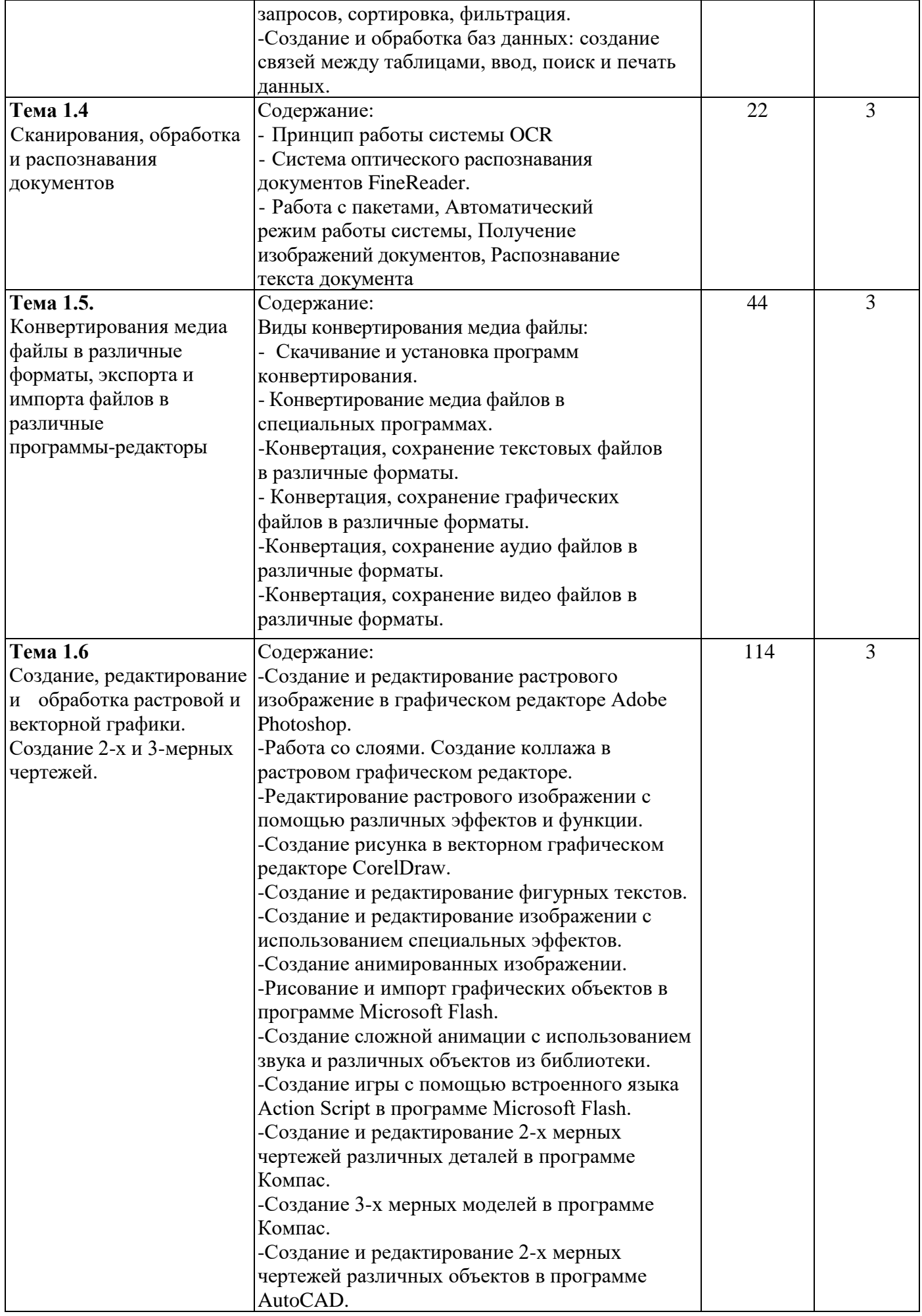

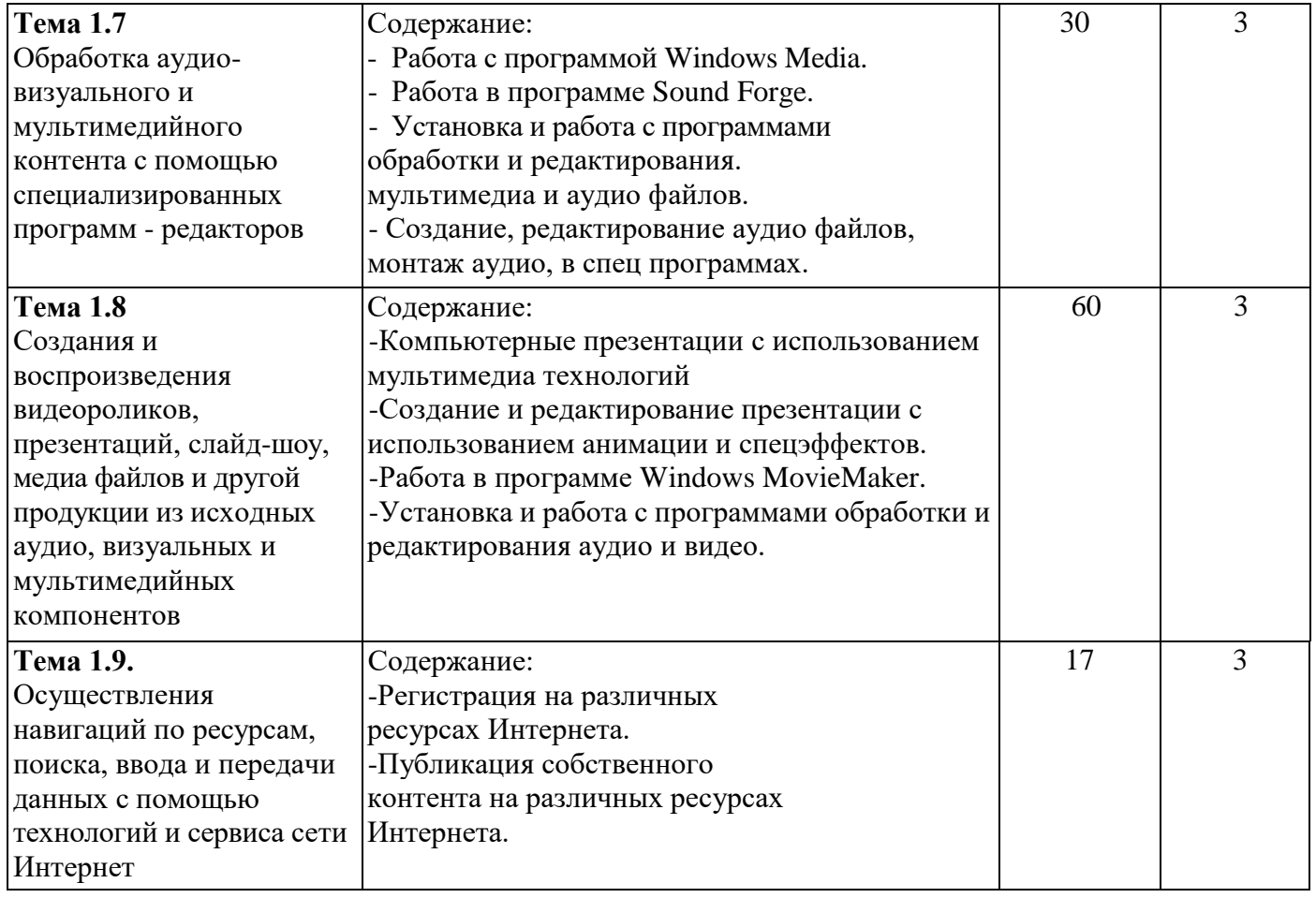

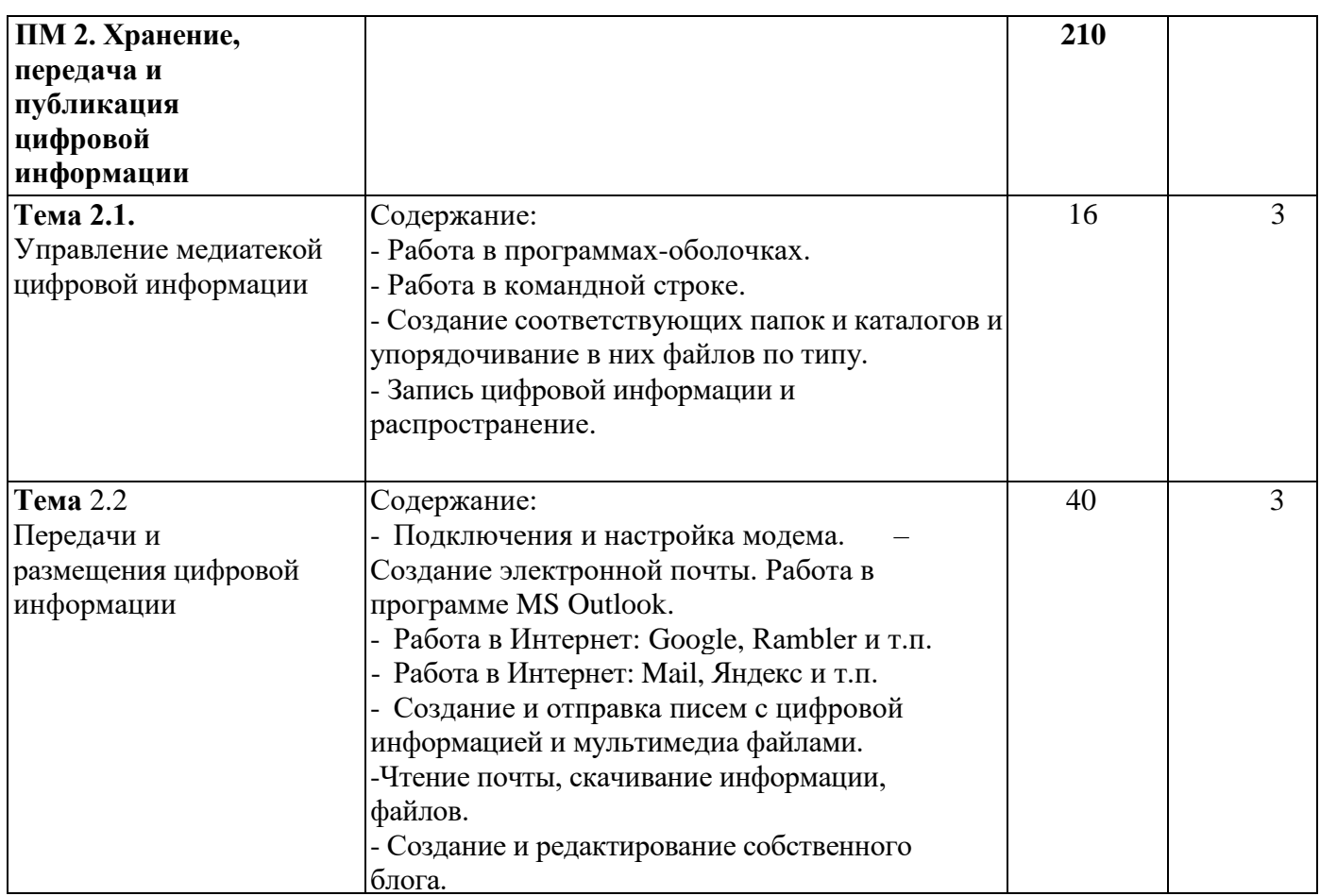

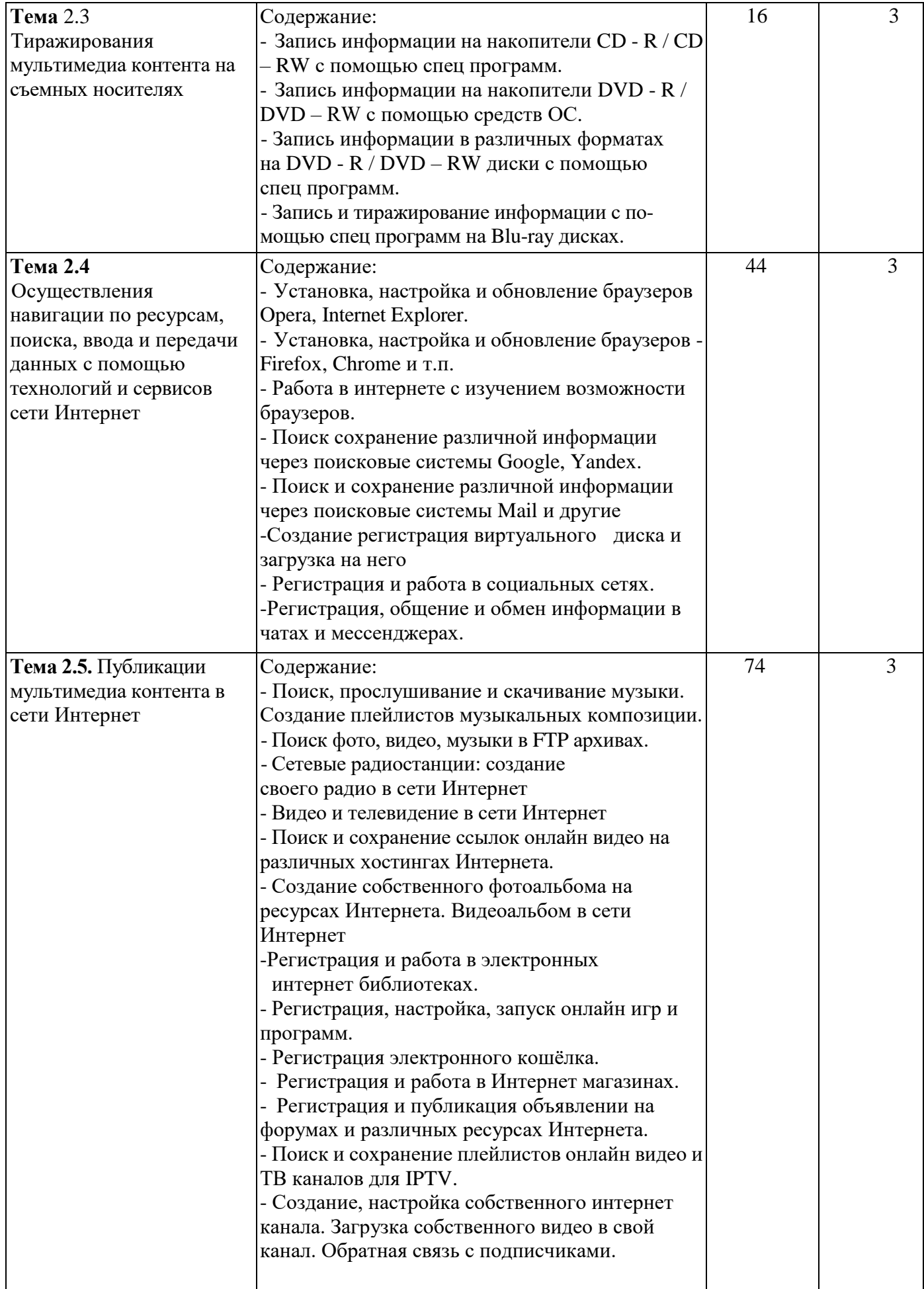

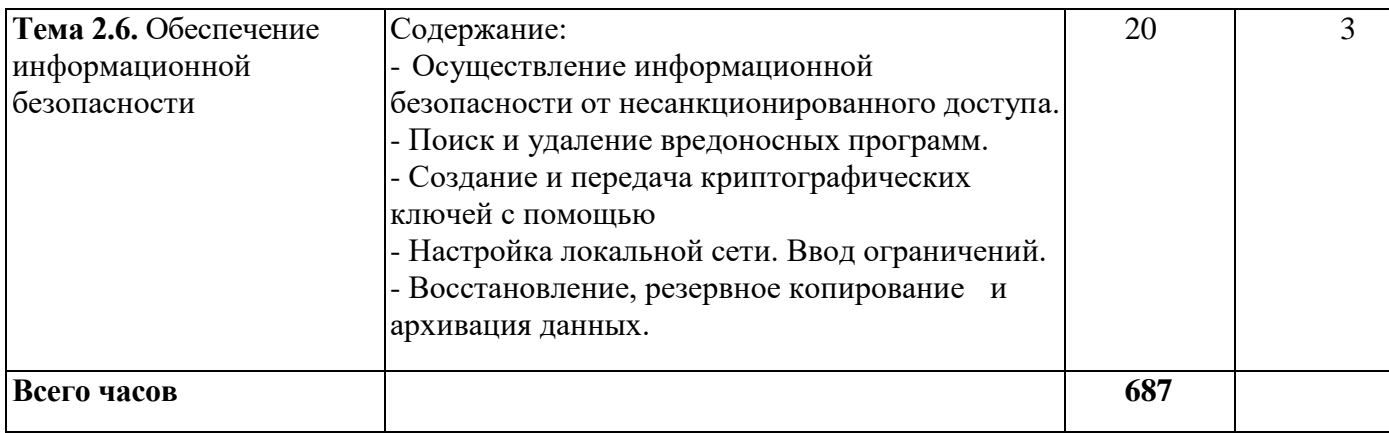

Для характеристики уровня освоения учебного материала используются следующие обозначения:

2 - репродуктивный (выполнение деятельности по образцу, инструкции или под руководством);

3 - продуктивный (планирование и самостоятельное выполнение

деятельности, решение проблемных задач)

## **4. УСЛОВИЯ РЕАЛИЗАЦИИ РАБОЧЕЙ ПРОГРАММЫ УЧЕБНОЙ ПРАКТИКИ**

### **4.1. Требования к минимальному материально-техническому обеспечению**

Для реализации рабочей программы учебной практики имеется: - Кабинет «Мультимедиа-технологий»

*1. Оборудование:*

• Компьютер преподавателя с лицензионным программным обеспечением.

- Мультимедийная система.
- Сканер;
- Принтер.

*2. Инструменты и приспособления. Средства обучения:*

• Рабочие места по количеству обучающихся;

• Компьютеры на рабочем месте учащихся с лицензионным программным обеспечением;

• Наушники и микрофон на рабочем месте обучающихся;

## **4.2. Общие требования к организации образовательного процесса**

Учебная практика проводится мастерами производственного обучения. Учебная практика по модулю проходит линейно одновременно с изучением теоретической части МДК.

В процессе обучения используются различные виды информационно-коммуникационных технологий.

## **4.3. Кадровое обеспечение образовательного процесса**

Мастера производственного обучения, осуществляющие руководство учебной практикой обучающихся, должны иметь квалификационный разряд по профессии на 1-2 разряда выше, чем предусматривает ФГОС, высшее или среднее профессиональное образование по профилю профессии, проходить обязательную стажировку в профильных организациях не реже 1 -го раза в 3 года.

## **5. КОНТРОЛЬ И ОЦЕНКА РЕЗУЛЬТАТОВ ОСВОЕНИЯ ПРОГРАММЫ УЧЕБНОЙ ПРАКТИКИ**

Контроль и оценка результатов освоения учебной практики осуществляется руководителем практики в процессе проведения учебных занятий, самостоятельного выполнения обучающимися заданий, выполнения практических проверочных работ. В результате освоения учебной практики в рамках профессиональных модулей обучающиеся проходят промежуточную аттестацию в форме дифференцированного зачета.

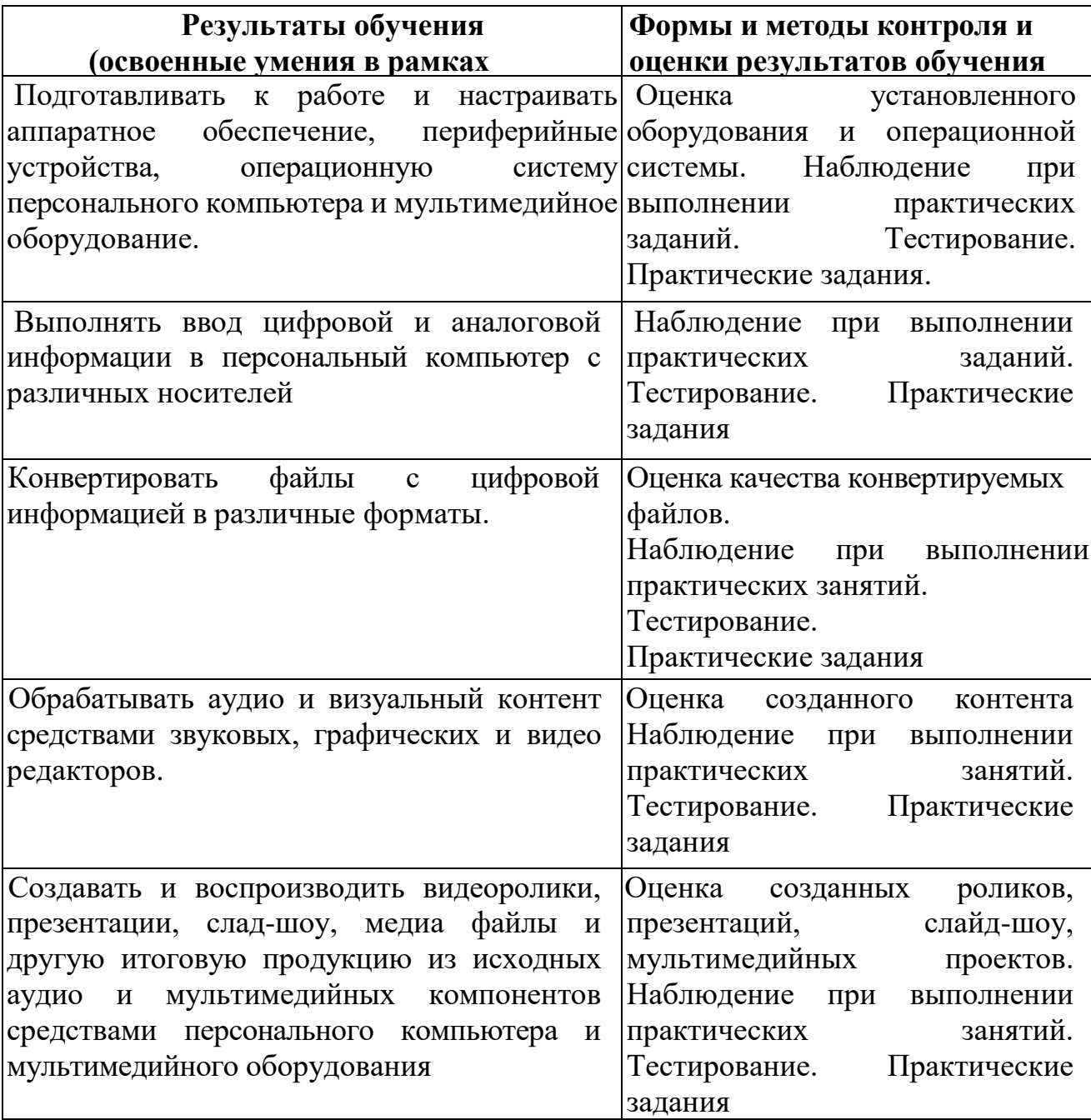